# **MICRO**

# **AIA Virtualization in KVM RISC-V**

Anup Patel <apatel@ventanamicro.com>

## **Outline** Windows and the section of the section of the section of the sector Performance Leader

- AIA Specification Overview
- AIA Support in KVM RISC-V
- AIA Software Status and Demo

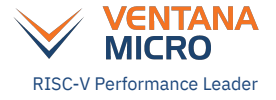

### **AIA Specification Overview**

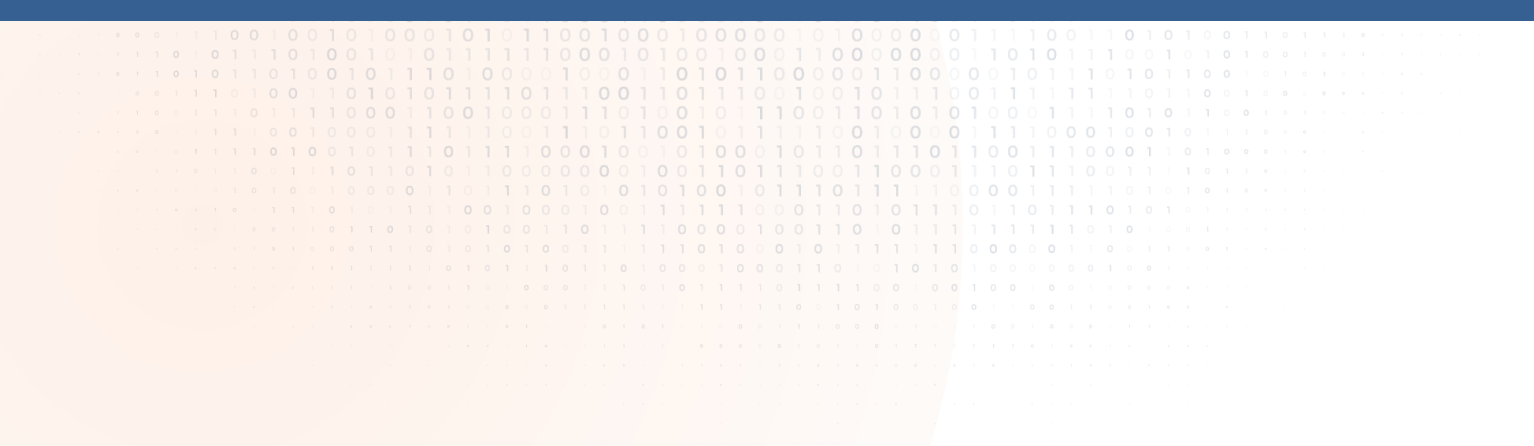

#### **RISC-V AIA Specification**

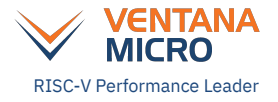

#### ● **RISC-V Advanced Interrupt Architecture (AIA)**

- Addresses limitations of RISC-V PLIC present in existing RISC-V platforms
- Scalable for system with large number of HARTs
- Defines functionality as optional modular components
- Supports message signaled interrupts (MSIs)
- Supports inter-processor interrupt (IPIs) as software injected MSIs
- Supports MSI virtualization and IPI virtualization
- **RISC-V AIA specification is in stable state** (Frozen by RISC-V Summit 2022)
	- [https://github.com/riscv/riscv-aia/releases/download/0.3.1-draft.32/riscv-interrupts-](https://github.com/riscv/riscv-aia/releases/download/0.3.1-draft.32/riscv-interrupts-032.pdf)[032.pdf](https://github.com/riscv/riscv-aia/releases/download/0.3.1-draft.32/riscv-interrupts-032.pdf)
- **● Defines three modular (optional) components:**
	- Extended Local Interrupts (**AIA CSRs**)
	- Incoming Message Signaled Interrupt Controller (**IMSIC**)
	- Advanced Platform Level Interrupt Controller (**APLIC**)

#### **AIA: Extended local interrupts**

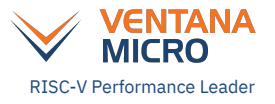

- **Smaia ISA extension: New AIA CSRs for M-mode**
- **Ssaia ISA extension: New AIA CSRs for HS/S-mode**
- Supports 64 local interrupts for both RV32 and RV64
- Supports configurable priority for each local interrupt
- Supports local interrupt filtering for M-to-S and HS-to-VS modes
- Backward compatible with existing local interrupts defined by the RISC-V privileged specification

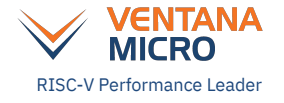

### **AIA: MSIs using IMSIC**

- One IMSIC instance next to each HART
	- No limit on maximum number of HARTs
- Each IMSIC instance consist of multiple interrupt files
	- **One M-file** (M-level interrupt file), **one S-file** (S-level interrupt file), and **GEILEN guest-files/VS-files** (VS-level interrupt files)
	- Each interrupt file consumes 4KB of physical address space
- Interrupt file configuration done via AIA CSRs
- Each interrupt file supports up to 2047 interrupt identities
- MSI and IPI virtualization supported using VS-files for HARTs with H-extension

### AIA: MSIs using IMSIC (Contd.)

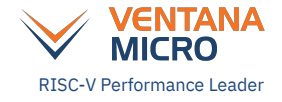

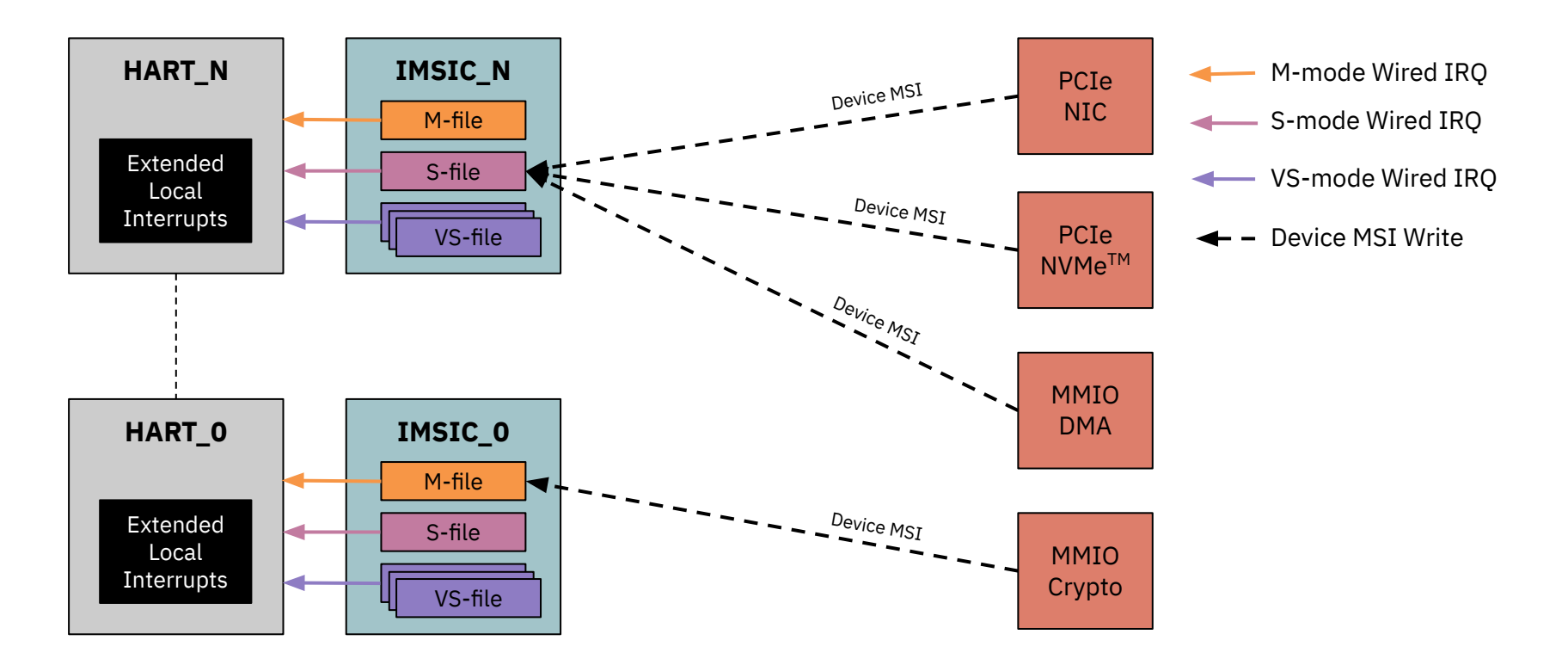

#### AIA: IPIs as software injected MSIs

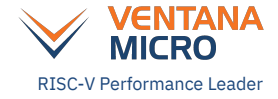

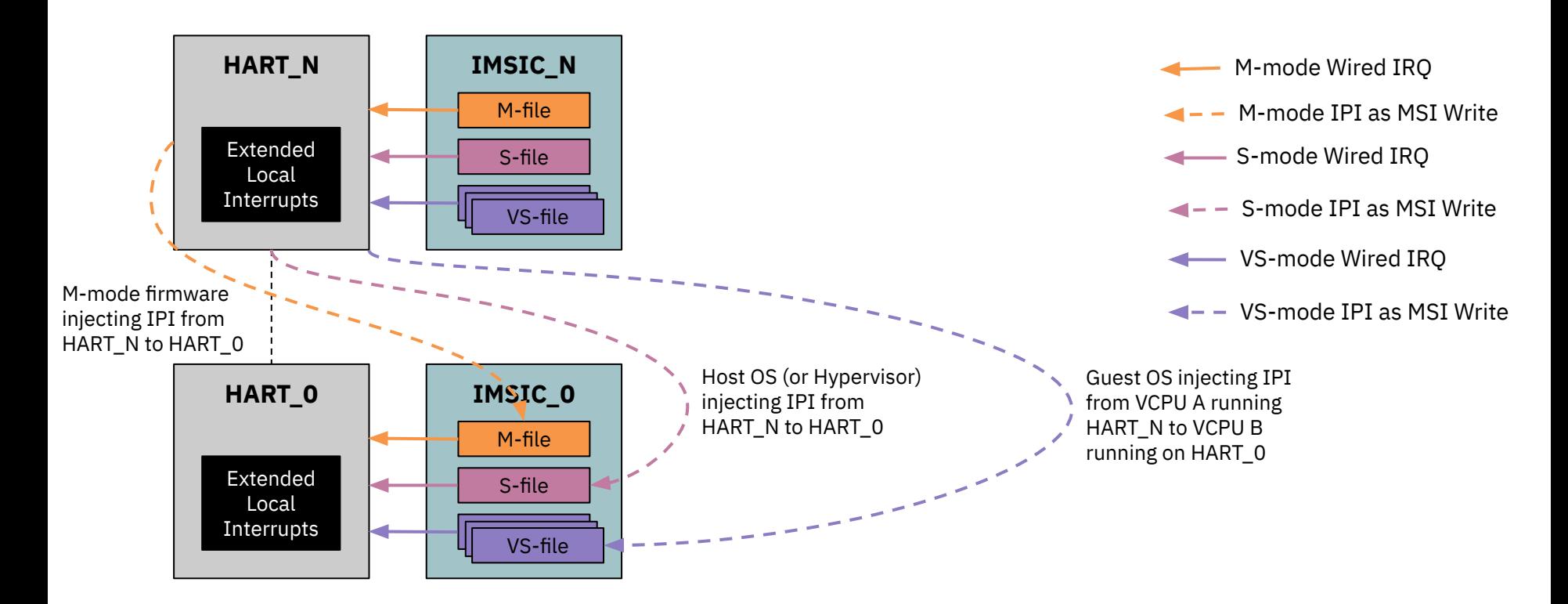

### **AIA: Wired interrupts using APLIC**

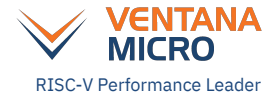

- **Hierarchical APLIC domains** 
	- Wired interrupts from devices only connect to root APLIC domain
	- Each APLIC domain targets a particular privilege level of associated HARTs
	- **An APLIC domain can delegate interrupts** to any of the child APLIC domains
- Configuration done via memory mapped registers (AIA CSRs are not required)
- Configurable line-sensing, priority and target HART for each interrupt source
- Supports up to 1023 interrupt sources and up to 16384 HARTs
- Supports two modes:
	- **Direct mode:** Directly injecting external interrupt to associated HARTs
		- Each APLIC domain consumes physical address space between 16KB to 528KB
	- **MSI mode:** Forward wired interrupt as MSI to associated HARTs
		- Each APLIC domain consumes fixed physical address space of 16KB

#### **VENTANA AIA: Wired interrupts using APLIC direct mode HART\_N** M-mode Wired IRQ MMIO SPI S-mode Wired IRQ Wired IRQ Extended Local VS-mode Wired IRQ **Interrupts** APLIC Domain MMIO Wired IRQ Device Wired IRQ S-mode **SDHCI** DelegationWired IRQ MMIO APLIC Domain **HART\_0** DMA M-mode Root  $W_{\text{ir}_{\text{eq}}}$  IRQ Extended Local MMIO

Crypto

**Interrupts** 

### **AIA: Wired interrupts using APLIC MSI mode** WIGRON NICRO

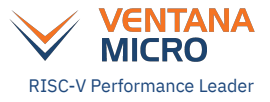

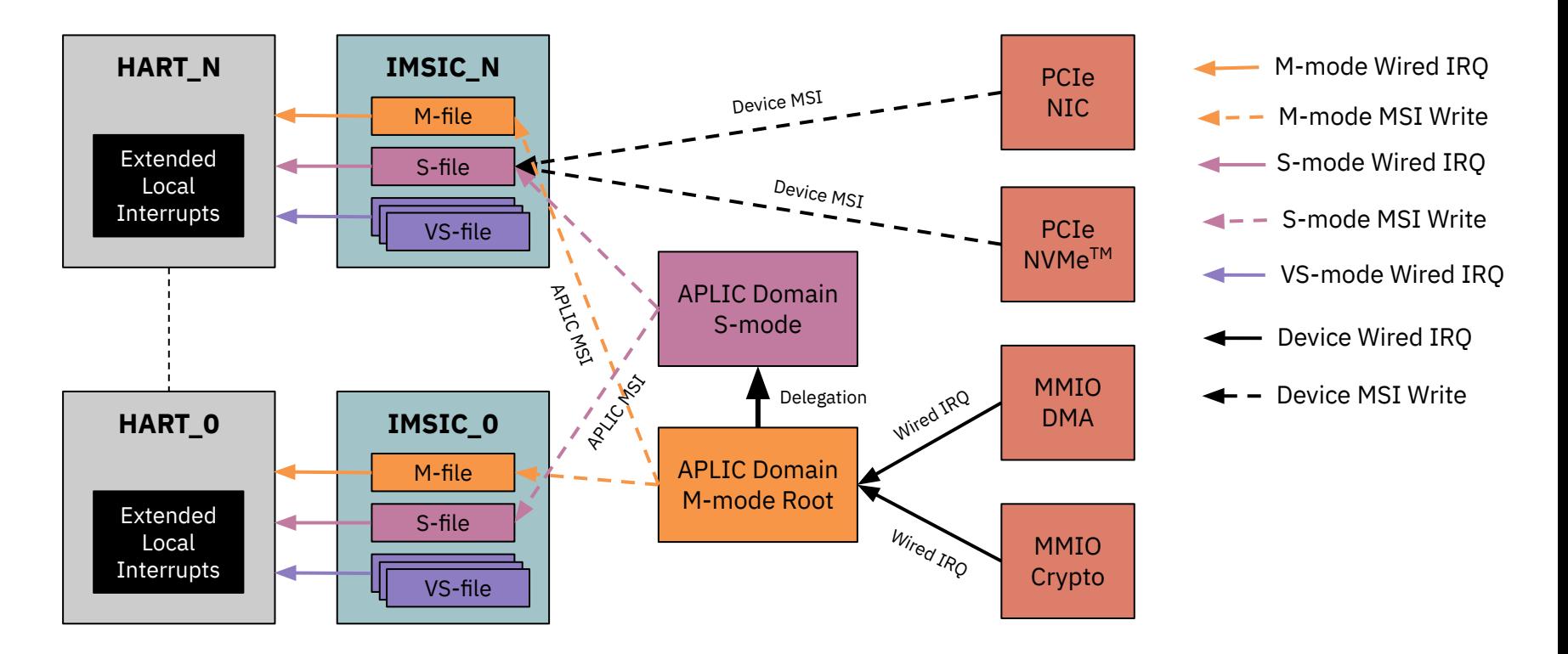

### **AIA Virtualization support**

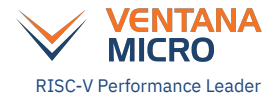

#### **● AIA CSR virtualization**

- Separate VS-mode CSRs for Guest/VM
- Local interrupt priorities for VS-mode virtualized using hvictl, hviprio1 and hviprio2 CSRs

#### **● IMSIC virtualization**

- Multiple guest-files (or VS-files) for each HART for virtualizing interrupt file for Guest/VM
- VS-file assigned to a Guest VCPU is mapped in G-stage and selected using hstatus.VGEIN
- No traps when Guest VCPU uses VS-file
- **○ Hypervisor can:**
	- Inject emulated IRQs by writing to MMIO register of VS-file assigned to Guest VCPU
	- Route/forward device MSIs to MMIO register of VS-files using IOMMU
	- $\blacksquare$  Take VS-file interrupt by setting appropriate bit in hgeie CSR with hie.SGEI == 1

#### **● APLIC only supports virtualization partly**

- In MSI mode, there will be no MMIO traps at time of handling interrupts
- In direct mode, there will be MMIO traps at time of handling interrupts

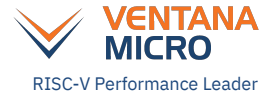

#### **AIA Support in KVM RISC-V**

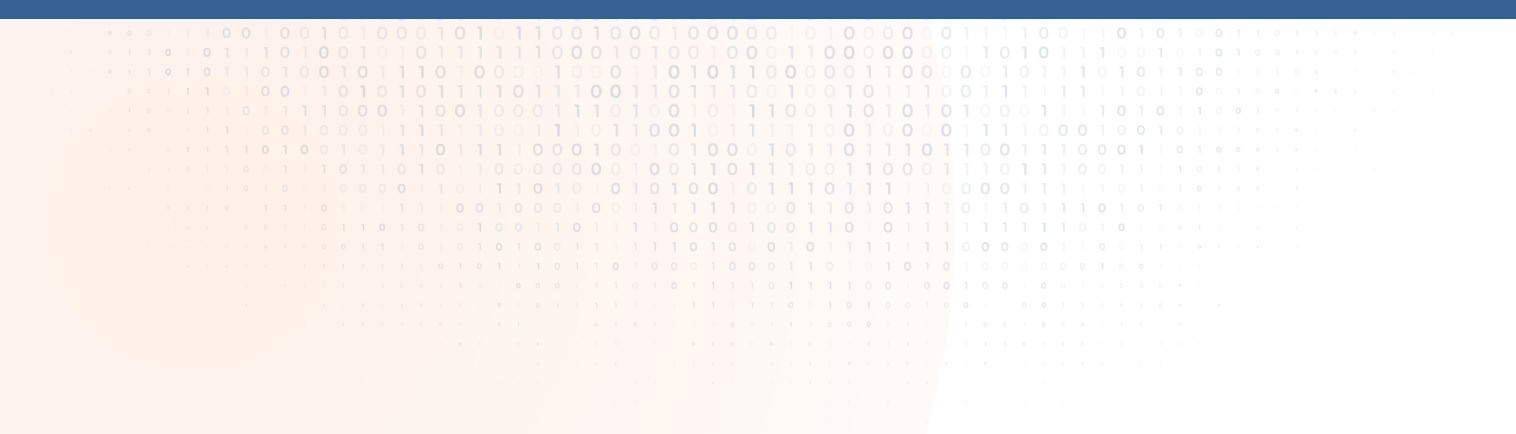

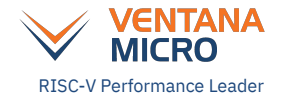

### **AIA Support in KVM RISC-V**

- Two parts of AIA Support in KVM RISC-V
	- AIA CSR virtualization
	- AIA in-kernel irqchip
- **AIA CSR virtualization**
	- **Always available** when Host has Ssaia extension
	- KVM user-space can access Guest VCPU AIA state using ONE\_REG ioctls()

#### **● AIA in-kernel irqchip**

- Consist of:
	- An optional APLIC with only MSI delivery mode
	- One IMSIC file for each Guest VCPU
- It is **an optional feature** of KVM RISC-V
	- KVM user-space can always emulate the irgchip itself

#### **KVM: In-kernel AIA irqchip**

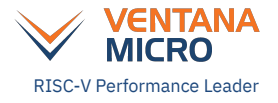

- At any point in time, a Guest VCPU uses one of the following:
	- **IMSIC SW-file** (trap-n-emulated by software)
	- **IMSIC VS-file** (virtualized by hardware)
- **● IMSIC VS-file assigned to Guest VCPU must be updated when HART changes**
- Three modes of operation for in-kernel AIA irgchip
	- **Emulation (EMUL)**
		- Always use IMSIC SW-file (i.e. trap-n-emulate) for each Guest VCPU
	- **HW Acceleration (HWACCEL)**
		- Always use IMSIC VS-file (i.e. hardware virtualization) for each Guest VCPU
		- Only available when underlying host has VS-files in IMSIC of each HART
	- **Automatic (AUTO)**
		- Use IMSIC VS-file for Guest VCPU when available otherwise use IMSIC SW-file
		- Only available when underlying host has VS-files in IMSIC of each HART
		- Allows running more VCPUs (> GEILEN) on same HART

### **KVM: Setup in-kernel AIA irqchip in user-space**

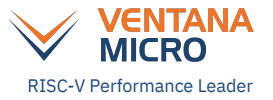

- 1. Create AIA device file using **KVM\_CREATE\_DEVICE** ioctl()
	- *○ type=KVM\_DEV\_TYPE\_RISCV\_AIA, flags=0*
- 2. Configure using **KVM\_SET\_DEVICE\_ATTR** ioctl() on the AIA device file
	- If APLIC is required then must set **AIA interrupt sources** (i.e. number of wired lines)
		- *■ group=KVM\_DEV\_RISCV\_AIA\_GRP\_CONFIG, attr=KVM\_DEV\_RISCV\_AIA\_CONFIG\_SRCS*
	- If APLIC is required then must set **APLIC base address**
		- *■ group=KVM\_DEV\_RISCV\_AIA\_GRP\_ADDR, attr=KVM\_DEV\_RISCV\_AIA\_ADDR\_APLIC*
	- Must set **AIA interrupt identities** (i.e. number of MSI identities)
		- *■ group=KVM\_DEV\_RISCV\_AIA\_GRP\_CONFIG, attr=KVM\_DEV\_RISCV\_AIA\_CONFIG\_IDS*
	- Must set **HART index bits** in IMSIC base addresses
		- *■ group=KVM\_DEV\_RISCV\_AIA\_GRP\_CONFIG, attr=KVM\_DEV\_RISCV\_AIA\_CONFIG\_HART\_BITS*
	- Must set **IMSIC base address for each VCPU**
		- *■ group=KVM\_DEV\_RISCV\_AIA\_GRP\_ADDR, attr=KVM\_DEV\_RISCV\_AIA\_ADDR\_IMSIC(<vcpu\_id>)*
- 3. Finalize using **KVM\_SET\_DEVICE\_ATTR** ioctl() on the AIA device file
	- *○ group=KVM\_DEV\_RISCV\_AIA\_GRP\_CTRL, attr=KVM\_DEV\_RISCV\_AIA\_CTRL\_INIT*

### **KVM: Access in-kernel AIA irqchip in user-space**

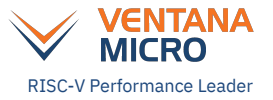

- Inject emulated IRQs
	- Update wired interrupt line state using **KVM\_IRQ\_LINE** ioctl()
	- Signal MSI using **KVM\_SIGNAL\_MSI** ioctl()
- Access 32-bit wide APLIC registers
	- Use **KVM\_GET/SET\_DEVICE\_ATTR** ioctl() to read/write APLIC register
		- *■ group=KVM\_DEV\_RISCV\_AIA\_GRP\_APLIC*
		- *■ attr=<aplic\_register\_offset>*
- Access XLEN-bit wide IMSIC registers
	- Use **KVM\_GET/SET\_DEVICE\_ATTR** ioctl() to read/write IMSIC register
		- group=KVM\_DEV\_RISCV\_AIA\_GRP\_IMSIC
		- attr=KVM\_DEV\_RISCV\_AIA\_IMSIC\_MKATTR(<vcpu\_id>, <imsic\_isel>)

### KVM: Virtual IPIs using IMSIC VS-files WEIGEN WIGRO

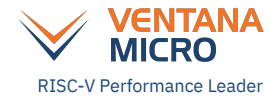

#### **Host Physical Address (HPA)**

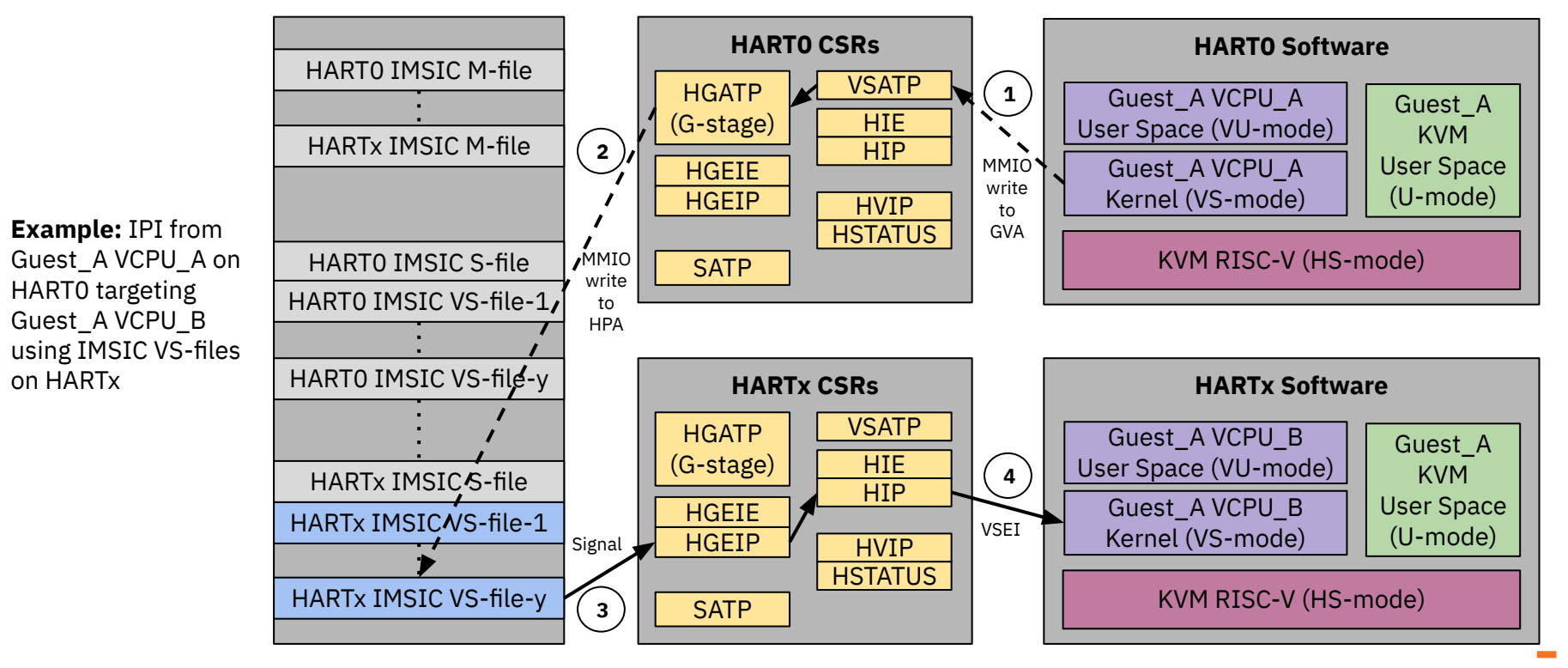

### KVM: Emulated IRQs using IMSIC VS-files WEIGEN RISC-V Performance Leader

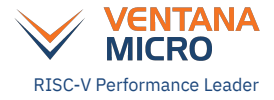

#### **Host Physical Address (HPA)**

 $HARTx$  IMSIC S<sub>z</sub>file HARTx IMSIC VS-file-1 HARTx IMSIC VS-file-y HART0 IMSIC S-file HART0 IMSIC VS-file-1 HART0 IMSIC VS-file-y HART0 IMSIC M-file HARTx IMSIC M-file **HARTx CSRs HGATP** (G-stage) **HGEIP HGEIE** HVIP **HSTATUS** HIE **HIP HARTx Software** KVM RISC-V (HS-mode) Guest\_A VCPU\_B Kernel (VS-mode) Guest\_A KVM User Space (U-mode) Guest\_A VCPU\_B User Space (VU-mode) VSATP SATP **Example:** MSI from software emulated (or paravirt) device on HART0 targeting Guest\_A VCPU\_B using IMSIC VS-file-y on HARTx **4 5 HART0 CSRs HGATP** (G-stage) **HGEIP HGEIE** HVIP **HSTATUS HIE HIP VSATP SATP 3 HART0 Software** KVM RISC-V (HS-mode) Guest\_A KVM User Space (U-mode) **1 2** VSEI MMIO write to **HPA** MMIO write to **HVA** Signal KVM ioctl()

**19**

#### KVM: Device MSIs using IMSIC VS-files RISC-V Performance Leader

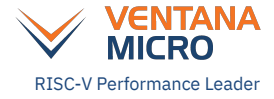

#### **Host Physical Address (HPA)**

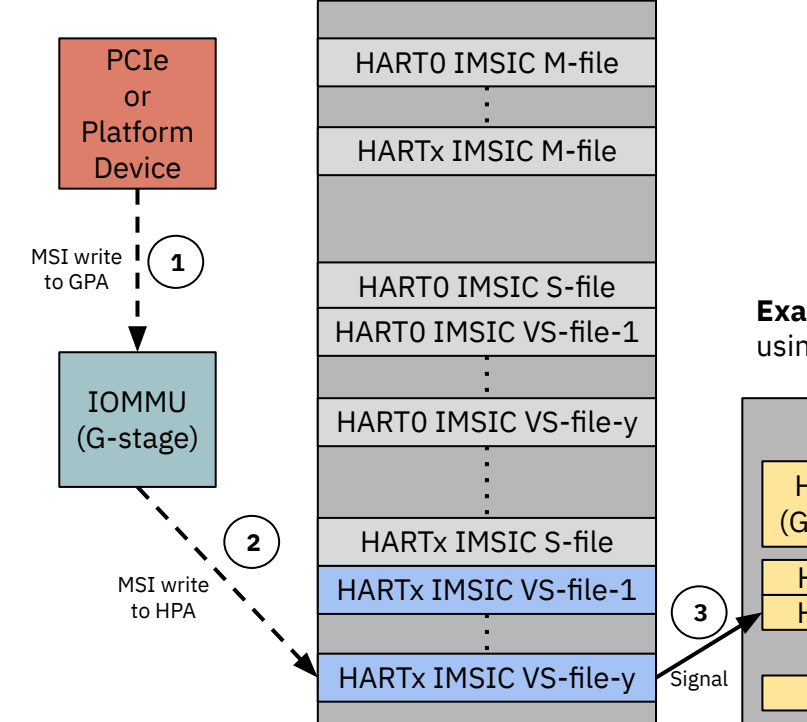

**Example:** MSI from PCIe (or Platform) device targeting Guest\_A VCPU\_B using IMSIC VS-files on HARTx

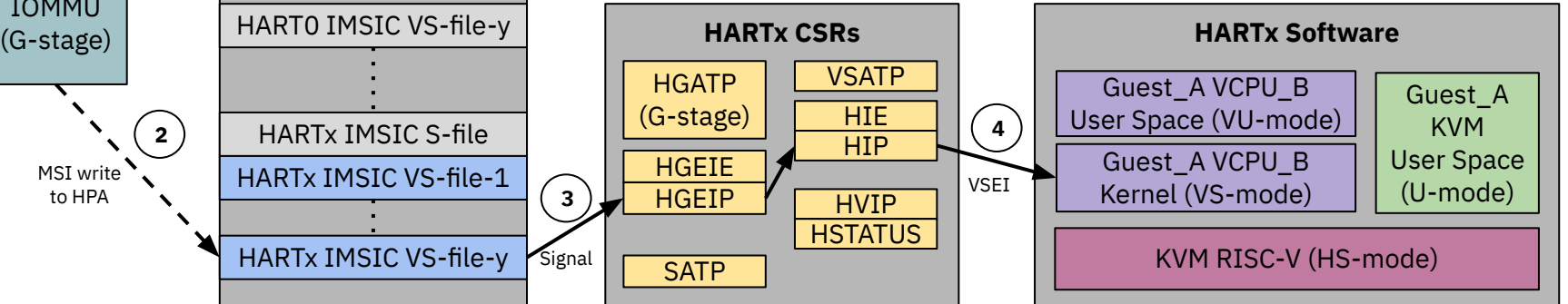

#### KVM: WFI wake-up using IMSIC VS-files RISC-V Performance Leader

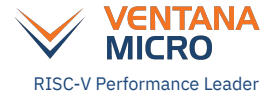

#### **Host Physical Address (HPA)**

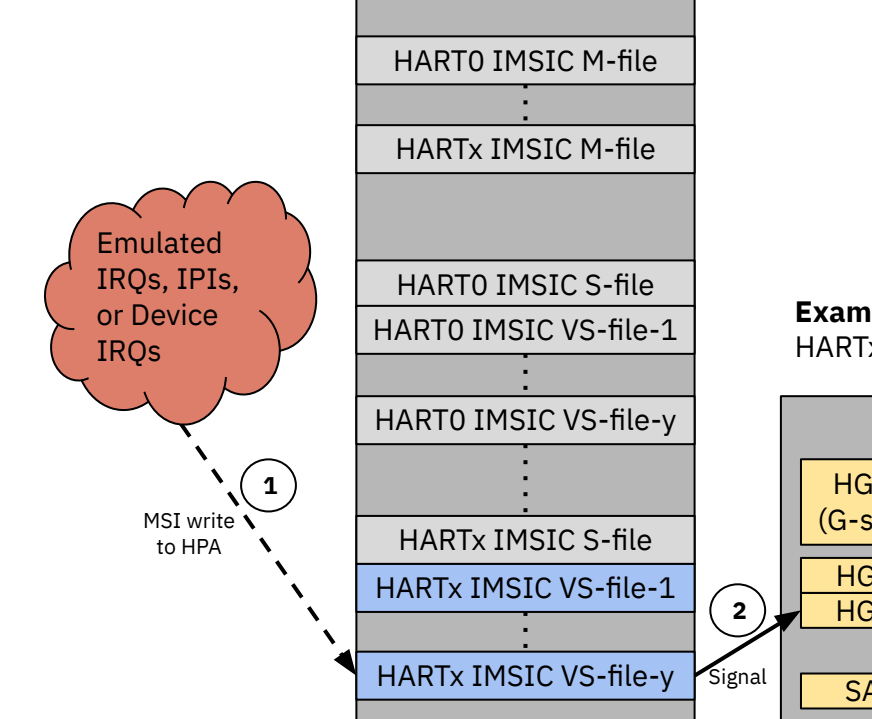

**Example:** Wake-up Guest A VCPU B from WFI using IMSIC VS-files on HARTx

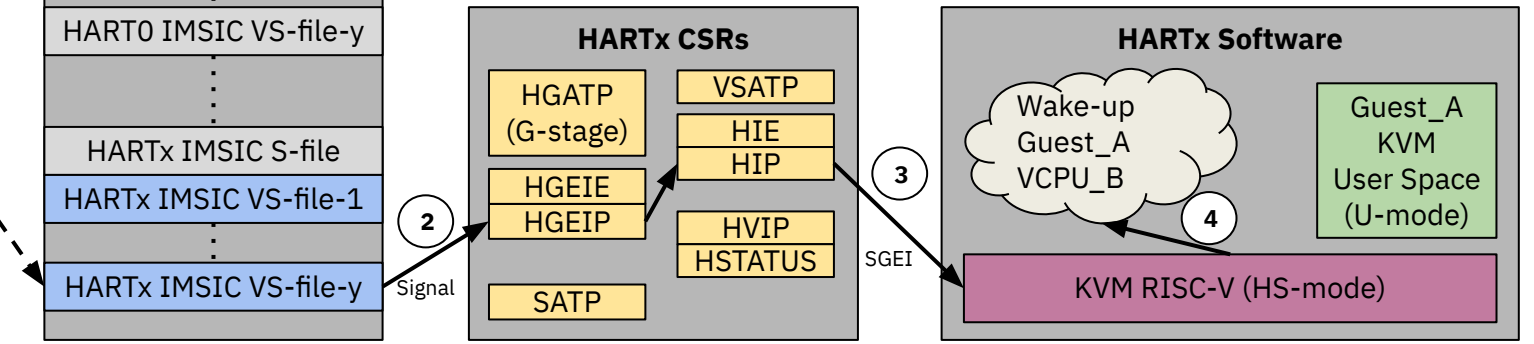

#### KVM: Updating IMSIC file in VCPU run-loop WEDER RISC-V Performance Leader

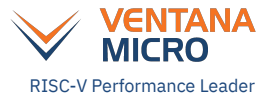

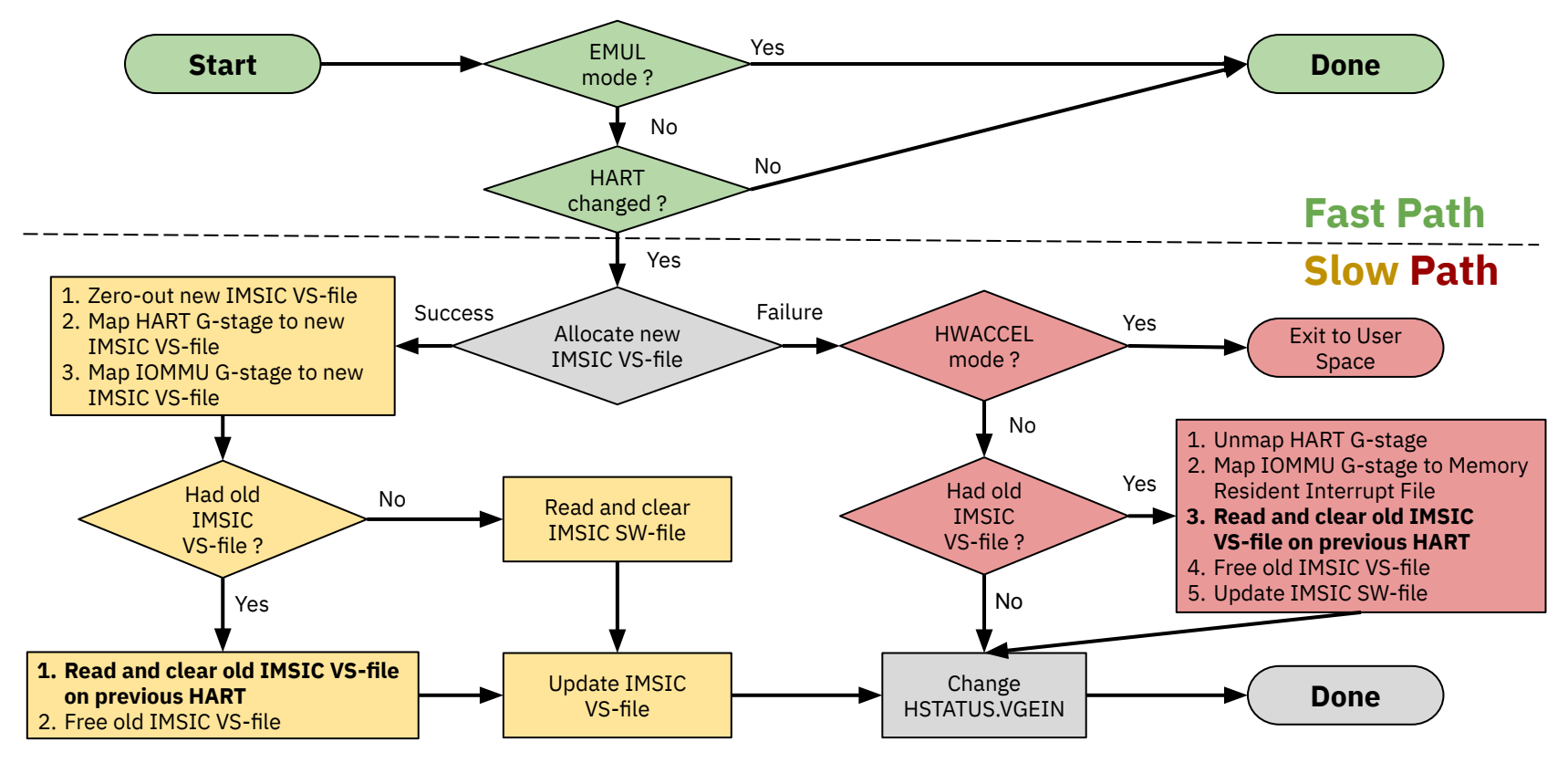

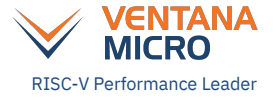

#### **AIA Software Status and Demo**

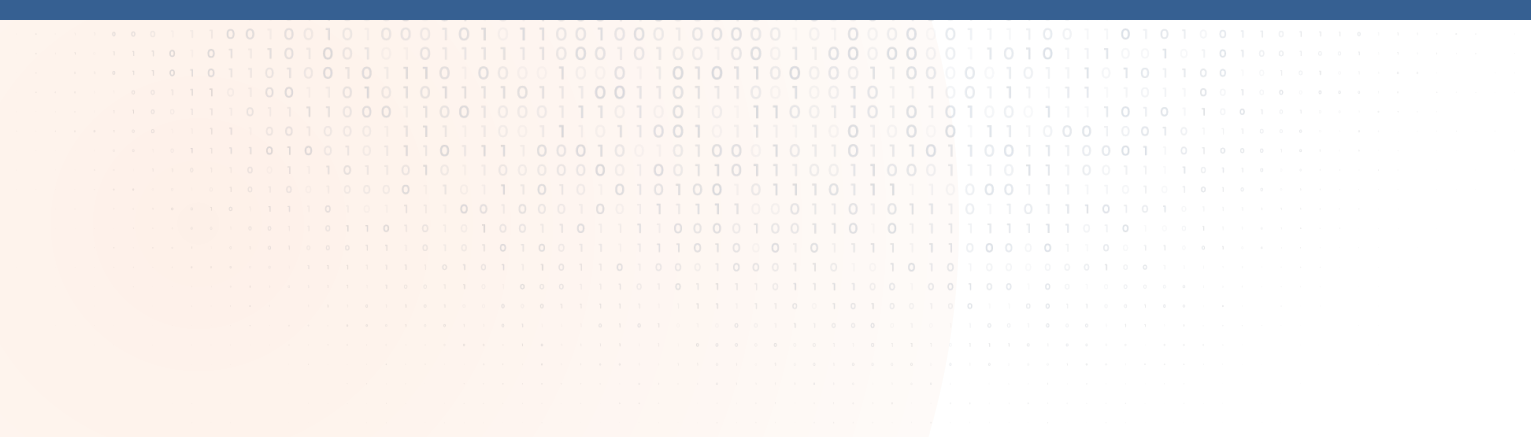

#### **AIA Software Status**

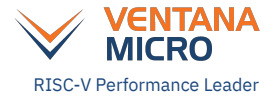

- Complete proof-of-concept done (QEMU, OpenSBI, Linux, KVM, and KVMTOOL)
- Device tree and ACPI support
	- Already reviewed on RISC-V AIA TG and RISC-V Hypervisors SIG mailing lists
	- Need to send out RFC PATCHES for review on Linux mailing lists
	- Need to send out ACPI ECRs to UEFI forum
- OEMU and OpenSBI patches already upstreamed
- Linux, KVM, and KVMTOOL patches yet to be sent for review
	- Branch riscv aia v1 at<https://github.com/avpatel/linux>(Linux AIA Drivers)
	- Branch riscy\_kvm\_aia\_v1 at <https://github.com/avpatel/linux> (KVM AIA support)
	- Branch riscv aia v1 at<https://github.com/avpatel/kvmtool> (KVM AIA user-space support)
- **● Live Demo !!!**

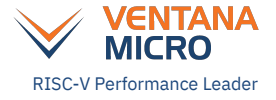

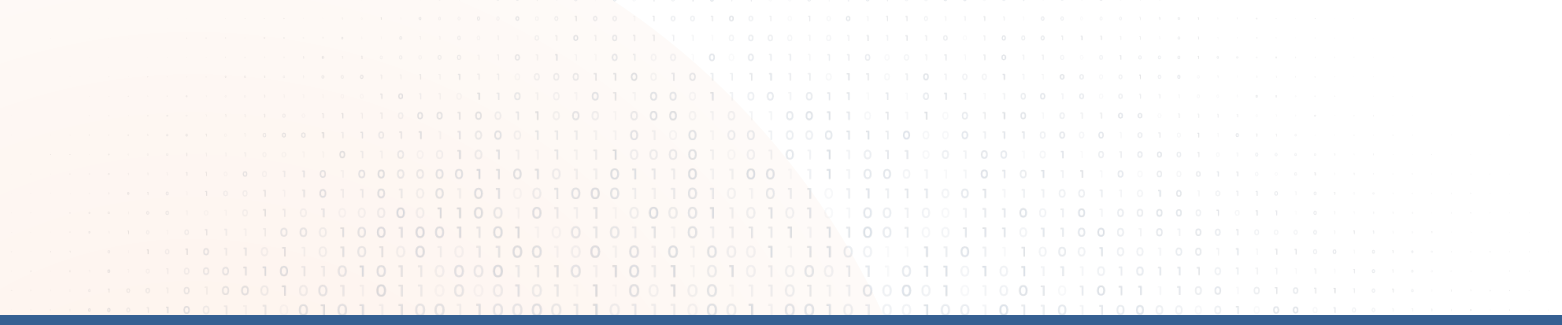

#### **Thank You !!!**

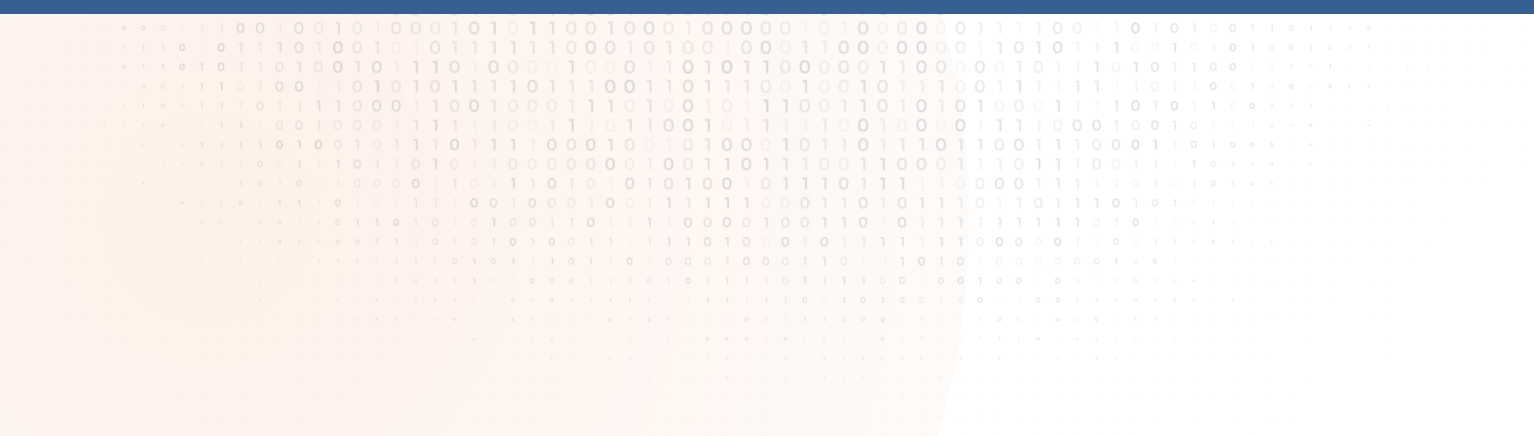